# OFFICE OF PUBLIC SCHOOL CONSTRUCTION

# DEPARTMENT OF GENERAL SERVICES

# Guide to Use Microsoft Edge to Generate a PDF of the Enrollment Projection (Form SAB 50-01)

### <u>Purpose</u>

The data entered on the Office of Public School Construction's (OPSC) <u>SAB 50-01 Enrollment Projection Calculator</u> can be exported into a PDF of the *Enrollment Projection* (Form SAB 50-01). Microsoft Internet Explorer is the preferred application to be used for inputing data and values to appear on the exported PDF. Internet Explorer will no longer be supported by Microsoft on June 15, 2022. However, Microsoft Edge does allow you to use Internet Explorer as a mode option. The following information is to provide a guide on how to activate and switch to Internet Explorer mode to create a data populated Form SAB 50-01 that can be printed and saved.

#### Setting Change on Microsoft Edge to Allow the Ability to switch to "Internet Explorer mode".

- 1) First, open your Microsoft Edge browser.
- 2) Click on the ellipsis (...) on the right side.
- 3) Then move cursor and select 'Settings'

|              | i ot          | ffice of Public S | School Con | struct × | +                            |               |                    |                   |                                         |                  |                    |                  |               |                                                   |                             |                            | - a ×                   |   |
|--------------|---------------|-------------------|------------|----------|------------------------------|---------------|--------------------|-------------------|-----------------------------------------|------------------|--------------------|------------------|---------------|---------------------------------------------------|-----------------------------|----------------------------|-------------------------|---|
| $\leftarrow$ | $\rightarrow$ | CÔ                | ) https:/  | /www.dgs | .ca.gov/opsc/                |               |                    |                   |                                         |                  |                    |                  |               |                                                   |                             | τ₀ <b>τ</b> ≞              | ra 🖌 🌒 …                | ) |
|              |               |                   |            |          | CA Share                     | : f 🎔         | G+ ⊠               |                   |                                         |                  |                    |                  |               |                                                   | Career                      | New tab                    | Ctrl+T                  |   |
|              |               |                   |            |          | C.GOV                        |               |                    |                   |                                         |                  |                    |                  |               |                                                   |                             | New window                 | Ctrl+N                  |   |
|              |               |                   |            | =        | DGS                          | Office        | of Public S        | School Con        | struction                               |                  |                    |                  | For           | example, how to sell to                           | the state?                  | ि New InPrivate window     | Ctrl+Shift+N            |   |
|              |               |                   |            |          |                              |               |                    |                   |                                         |                  |                    |                  |               |                                                   | _                           | Zoom                       | — 100% + ⊿ <sup>7</sup> |   |
|              |               |                   |            |          | < DGS HOME                   | HOME          | SERVICES           | MEETINGS          | CALENDARS                               | FORMS            | RESOURCES          | NEWS             | ABOUT         | CONTACT                                           |                             | ל⊆ Favorites               | Ctrl+Shift+O            |   |
|              |               |                   |            |          |                              |               |                    |                   |                                         |                  |                    |                  |               |                                                   |                             | Genections                 | Ctrl+Shift+Y            |   |
|              |               |                   |            |          |                              |               | y Statewide Fire   |                   |                                         |                  |                    |                  |               |                                                   |                             | 🔁 History                  | Ctrl+H                  |   |
|              |               |                   |            |          |                              |               |                    |                   | and safety of our c<br>his may impact a | 0                |                    |                  | 0             | that many school distric                          | cts have closed             | <u>↓</u> Downloads         | Ctrl+J                  |   |
|              |               |                   |            |          |                              |               |                    |                   |                                         |                  | · · ·              |                  |               | C ( F                                             | and a share of the state of | 🗄 Apps                     | >                       |   |
|              |               |                   |            |          |                              |               |                    |                   |                                         |                  |                    |                  |               | r any State of Emergenc<br>unforeseen closures. P |                             | C Extensions               |                         |   |
|              |               |                   |            |          | contact OPSC to              | request an    | extension.         |                   |                                         |                  |                    |                  |               |                                                   |                             | Print                      | Ctrl+P                  |   |
|              |               |                   |            |          | School districts             | may be eligi  | ble for School Fa  | cility Program Fa | cility Hardship fun                     | ding for facilit | ies damaged or d   | estroyed by nat  | ural disaster | s, or if the condition of y                       | your facilities poses ar    | Web capture                | Ctrl+Shift+S            |   |
|              |               |                   |            |          |                              | -             |                    |                   | -                                       | • •              |                    |                  |               | ply for Facility Hardship                         |                             | 🖄 Share                    |                         |   |
|              |               |                   |            |          | Hardship webpa               |               | ed for a complete  | Facility Hardship | application by cl                       | icking nere. Fo  | or more informati  | on about the Fa  | chity Hardsr  | iip Program, please visi                          | t OPSC'S Facility           | දී) Find on page           | Ctrl+F                  |   |
|              |               |                   |            |          | Office of Public             | School Con    | struction's COV    | D-19 Update       |                                         |                  |                    |                  |               |                                                   |                             | A <sup>™</sup> Read aloud  | Ctrl+Shift+U            |   |
|              |               |                   |            |          |                              |               |                    |                   | (ODSC) staff are r                      | arimarily tolow  | orking As a romi   | ndor school die  | tricts can on | nail all documents to or                          | o omail addross. All        | Reload in Internet Explore | er mode                 |   |
|              |               |                   |            |          |                              |               |                    |                   |                                         |                  | 0                  |                  |               | cknowledgement of rec                             |                             | More tools                 | >                       |   |
|              |               |                   |            |          | and ensure it is             | routed to the | e appropriate sta  | ff.               |                                         |                  |                    |                  |               |                                                   |                             | 🐼 Settings                 |                         | _ |
|              |               |                   |            |          |                              |               |                    |                   |                                         | ts such as em    | ail, teleconferenc | e calls, Zoom ar | d Microsoft   | Team meetings. In perso                           | on meetings with            | ⑦ Help and feedback        | >                       |   |
|              |               |                   |            |          | school districts             | and consulta  | ants have been su  | ispended until fu | rther notice.                           |                  |                    |                  |               |                                                   |                             | Close Microsoft Edge       |                         |   |
|              |               |                   |            |          | State Allocation<br>mission. | Board meet    | ings will continue | e via Zoom meeti  | ngs. Grant process                      | ing, grant agro  | eements, fund rel  | ease, and norm   | al business c | perations will continue                           | as OPSC's core              | Managed by your organiz    | zation                  |   |
|              |               |                   |            |          | If you have any              | questions, p  | lease contact you  | r Project Manage  | r or refer to OPSC                      | 's Directory of  | Services.          |                  |               |                                                   |                             |                            |                         |   |

### 4) On the left-hand side, click on 'Default Browser'

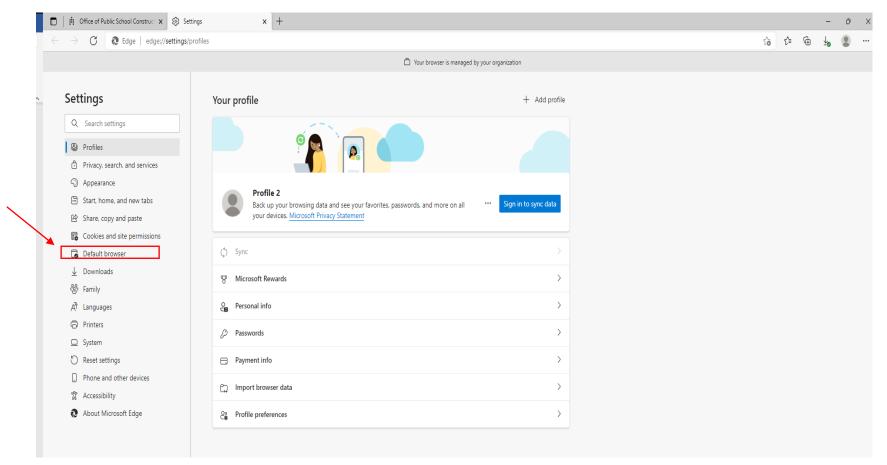

- 5) After clicking on 'Default browser', the Internet Explorer compatibility section will come up.
- 6) On the right-hand side, under "Allow sites to be reloaded in Internet Explorer mode", open the selection box and change it from 'Default' to 'Allow'.

| → C & Edge   edge://settings/                                                                                                    | lefaultBrowser                                                                                                    | τô | ۲⊆ | (h | • |  |  |  |  |  |  |
|----------------------------------------------------------------------------------------------------|----------------------------------------------------------------------------------------------------|----|----|----|---|--|--|--|--|--|--|
|                                                                                                    | Your browser is managed by your organization                                                                                                    |    |    |    |   |  |  |  |  |  |  |
| Settings                                                                                                    | Default browser                                                                                                    |    |    |    |   |  |  |  |  |  |  |
| Q Search settings                                                                                                    | Microsoft Edge is your default browser Make default                                                                                                    |    |    |    |   |  |  |  |  |  |  |
| <ul> <li>Search settings</li> <li>Profiles</li> <li>Privacy, search, and services</li> <li>Appearance</li> <li>Start, home, and new tabs</li> <li>Share, copy and paste</li> <li>Cookies and site permissions</li> <li>Default browser</li> <li>Downloads</li> </ul> |                                                                                                    |    |    |    |   |  |  |  |  |  |  |
| Privacy, search, and services                                                                                                    |                                                                                                    |    |    |    |   |  |  |  |  |  |  |
| Appearance                                                                                                    | Internet Explorer compatibility                                                                                                    |    |    |    |   |  |  |  |  |  |  |
| Start, home, and new tabs                                                                                                    | Let Internet Evolution onen sites in Microsoft Edua ?                                                                                                    |    |    |    |   |  |  |  |  |  |  |
| Share, copy and paste                                                                                                    | Let Internet Explorer open sites in Microsoft Edge 🕜 Incompatible sites only (Recommended) 🗸                                                                            |    |    |    |   |  |  |  |  |  |  |
| Cookies and site permissions                                                                                                    | Microsoft Edge                                                                                                    |    |    |    |   |  |  |  |  |  |  |
| Default browser                                                                                                    |                                                                                                    |    |    |    |   |  |  |  |  |  |  |
| Z Downloads                                                                                                    | Allow sites to be reloaded in Internet Explorer mode 🕐 Default 🗸                                                                                                    |    |    |    |   |  |  |  |  |  |  |
| Family                                                                                                    | When browsing in Microsoft Edge, if a site requires Internet Explorer for compatibility, you can choose to reload it in Internet Explorer mode                          |    |    |    |   |  |  |  |  |  |  |
| ረት Languages                                                                                                    | Allow                                                                                                    |    |    |    |   |  |  |  |  |  |  |
| Printers                                                                                                    | Internet Explorer mode pages Don't allow These pages will open in Internet Explorer mode for 30 days from the date you add the page. No pages have been added to the in |    |    |    |   |  |  |  |  |  |  |
| System                                                                                                    | Explorer mode list yet.                                                                                                    |    |    |    |   |  |  |  |  |  |  |
| C Reset settings                                                                                                    |                                                                                                    |    |    |    |   |  |  |  |  |  |  |
| Phone and other devices                                                                                                    |                                                                                                    |    |    |    |   |  |  |  |  |  |  |
| 🛣 Accessibility                                                                                                    |                                                                                                    |    |    |    |   |  |  |  |  |  |  |
| About Microsoft Edge                                                                                                    |                                                                                                    |    |    |    |   |  |  |  |  |  |  |

## 7) Now click on the 'Restart' button.

.

|                               | Your browser is managed by your organization                                                                                                    |  |  |
|-------------------------------|----------------------------------------------------------------------------------------------------|--|--|
| Settings                      | Default browser                                                                                                    |  |  |
| Q Search settings             | Microsoft Edge is your default browser Make default                                                                                                    |  |  |
| Profiles                      |                                                                                                    |  |  |
| Privacy, search, and services |                                                                                                    |  |  |
| Appearance                    | Internet Explorer compatibility                                                                                                    |  |  |
| Start, home, and new tabs     |                                                                                                    |  |  |
| 🖄 Share, copy and paste       | Let Internet Explorer open sites in Microsoft Edge 🕜 Incompatible sites only (Recommended) 🗸 When browsing in Internet Explorer you can choose to automatically open sites in |  |  |
| Cookies and site permissions  | When of Mining in internet, capitorer you can choose to automaticany open sites in<br>Microsoft Edge                                                                          |  |  |
| Default browser               |                                                                                                    |  |  |
| <u>↓</u> Downloads            | Allow sites to be reloaded in Internet Explorer mode 🕧 🛛 Allow 🗸                                                                                                    |  |  |
| 😤 Family                      | When browsing in Microsoft Edge, if a site requires Internet Explorer for compatibility, you can choose to reload it in Internet Explorer mode                                |  |  |
| A <sup>2</sup> t Languages    |                                                                                                    |  |  |
| Printers                      | For this setting change to take effect, restart your browser                                                                                                    |  |  |
| System                        | Internet Explorer mode pages Add                                                                                                    |  |  |
| Reset settings                | These pages will open in Internet Explorer mode for 30 days from the date you add the page. No pages have been added to the Internet<br>Explorer mode list yet.               |  |  |
| Phone and other devices       |                                                                                                    |  |  |
| X Accessibility               |                                                                                                    |  |  |
| About Microsoft Edge          |                                                                                                    |  |  |
|                               |                                                                                                    |  |  |
|                               |                                                                                                    |  |  |

- 8) After it reloads, you can get out of Settings section of the browser.
- 9) Go to the 'Enrollment Projection Calculator' section of the OPSC website (<u>SAB 50-01 Enrollment Certification/Projection Calculator</u>) and click on the ellipsis.
- 10) Under the drag down selection, choose 'Reload In Internet Explorer Mode.'

| https://www.dgsapps.dgs.ca.gov/opsc/ab1014/                                                                    | G 🕸 🖷 🙎                                                   |
|----------------------------------------------------------------------------------------------------|-----------------------------------------------------------|
| Choon 🕆                                                                                                    | Contact Us 💠 Se 😑 New tab Ctri+                           |
|                                                                                                    | New window Ctri+     Rew InPrivate window Ctri-Shift+     |
|                                                                                                    |                                                           |
| GENERAL SERVICES                                                                                               | Organization Links Zoom - 100% +                          |
| This application currently only offers limited browser support.                                                | ζ≌ Favorites Ctrl+Shift+G                                 |
| If you experience any issues, we recommend using Internet Explorer.                                            | Collections Ctrl+Shift+                                   |
| SAB 50-01 Instructions                                                                                         | b History Ctrl+1                                          |
| SAB 50-01 Troubleshooting Guide                                                                                | ⊥ Downloads Ctri+                                         |
| Enrollment Projection Calculator                                                                               | B Apps                                                    |
| Enrollment Projection Calculator                                                                               | C3 Extensions                                             |
|                                                                                                    | Print Ctrl+                                               |
| In order to calculate an Enrollment Projection, please complete the following questionnaire by checking the ap | appropriate projection options: 🕼 Web capture Ctrl+Shift+ |
|                                                                                                    | 🖻 Share                                                   |
| Optional Information                                                                                           | හි) Find on page Ctri+                                    |
| optional mornation                                                                                             | A <sup>N</sup> Read aloud Ctrl+Shift+                     |
|                                                                                                    | Reload in Internet Explorer mode                          |
| District Name:                                                                                                 | More tools                                                |
| County Name:                                                                                                   | Settings                                                  |
|                                                                                                    | ③ Help and feedback                                       |
| District Code:                                                                                                 | Close Microsoft Edge                                      |
| High School Attendance Area (HSAA) or Super HSAA (if applicable):                                              | C Managed by your organization                            |
| District Representative Name:                                                                                  |                                                           |
| District Representative Phone Number:                                                                          |                                                           |
| District Representative Email Address:                                                                         |                                                           |

11) This page below will come up. Move the dot to the right to always open in this mode.

| C 🧔 🖞 https://www.dg                                                                                         | gsapps.dgs.ca.gov/opsc/ab1                                        | 1014/                                                                                                    | ធ | £'≡ | è ( |
|----------------------------------------------------------------------------------------------------|-------------------------------------------------------------------|----------------------------------------------------------------------------------------------------|---|-----|-----|
| This page is open in Inte                                                                                    | rnet Explorer ×                                                   | Contact Us 🗘 Settings                                                                                                    |   |     |     |
| Most pages work better in Mic<br>security reasons, we recomme<br>as soon as you're done browsi<br>Learn more | nd you leave this mode                                            | <b>⊘</b><br>Organization Links                                                                                                    |   |     |     |
| Open this page in Internet Exp<br>next time<br>Manage                                                        | Cio                                                               | ons<br>hhooting Guide                                                                                                    |   |     |     |
| Compatibility Mode: IE(U                                                                                     |                                                                   | ent Projection Calculator                                                                                                    |   |     |     |
|                                                                                                    |                                                                   |                                                                                                    |   |     |     |
| Protected Mode: On                                                                                           |                                                                   | ,                                                                                                    |   |     |     |
| Zone: Invalid                                                                                                | ate a                                                             | an Enrollment Projection, please complete the following questionnaire by checking the appropriate projection options:                                                            |   |     |     |
| Zone: Invalid                                                                                                |                                                                   | an Enrollment Projection, please complete the following questionnaire by checking the appropriate projection options:                                                            |   |     |     |
| Zone: Invalid                                                                                                | Optional Infe                                                     | an Enrollment Projection, please complete the following questionnaire by checking the appropriate projection options:                                                            |   |     |     |
| Zone: Invalid                                                                                                | Optional Info                                                     | an Enrollment Projection, please complete the following questionnaire by checking the appropriate projection options:                                                            |   |     |     |
| Zone: Invalid                                                                                                | Optional Infe<br>District Name:<br>County Name:<br>District Code: | an Enrollment Projection, please complete the following questionnaire by checking the appropriate projection options:                                                            |   |     |     |
| Zone: Invalid                                                                                                | Optional Infe<br>District Name:<br>County Name:<br>District Code: | an Enrollment Projection, please complete the following questionnaire by checking the appropriate projection options: Ormation Idance Area (HSAA) or Super HSAA (if applicable): |   |     |     |

12) Select 'Done' after you move the dot to the right.

|                                                | 01. SAB 50-01 Enrollment Cer                                                  | tificati × +                                                         |                                                       |                       | -     | o > |
|------------------------------------------------|-------------------------------------------------------------------------------|----------------------------------------------------------------------|-------------------------------------------------------|-----------------------|-------|-----|
| - $\rightarrow$ C 🙆 🖞 https://w                | ww.dgsapps.dgs.ca.gov/opso                                                    | /ab1014/                                                             |                                                       |                       | 6 f @ |     |
| This page is open i<br>mode                    | n Internet Explorer $	imes$                                                   |                                                                      |                                                       | Contact Us 🗘 Settings |       |     |
| Most pages work bette                          | r & Microsoft Edge. For<br>commend you leave this mode<br>browsing this page. |                                                                      | ন্ত<br>Organization L                                 | inks                  |       |     |
| Open this page in Inter<br>next time<br>Manage | net Explorer mode                                                             | ctions<br>leshooting Guide                                           |                                                       |                       |       |     |
| Compatibility Mo                               | de: IE11                                                                      | ent Projection Calculator                                            |                                                       |                       |       |     |
| Protected Mode:                                |                                                                               | ate an Enrollment Projection, please complete the following question | naire by checking the appropriate projection options; |                       |       |     |
|                                                | District Name:<br>County Name:                                                |                                                                      |                                                       |                       |       |     |
|                                                | District Code:                                                                |                                                                      |                                                       |                       |       |     |
|                                                | High School A                                                                 | ttendance Area (HSAA) or Super HSAA (if applicable):                 |                                                       |                       |       |     |
|                                                | District Repres                                                               | entative Name:                                                       |                                                       |                       |       |     |
|                                                | District Repres                                                               | entative Phone Number:                                               |                                                       |                       |       |     |
|                                                | District Repres                                                               | entative Email Address:                                              |                                                       |                       |       |     |
|                                                |                                                                               |                                                                      |                                                       |                       |       |     |

13) Now enter all your data in the calculator and then click on the 'Calculate Projections' button.

14) Then click on 'Create SAB 50-01' button. It'll generate a PDF.

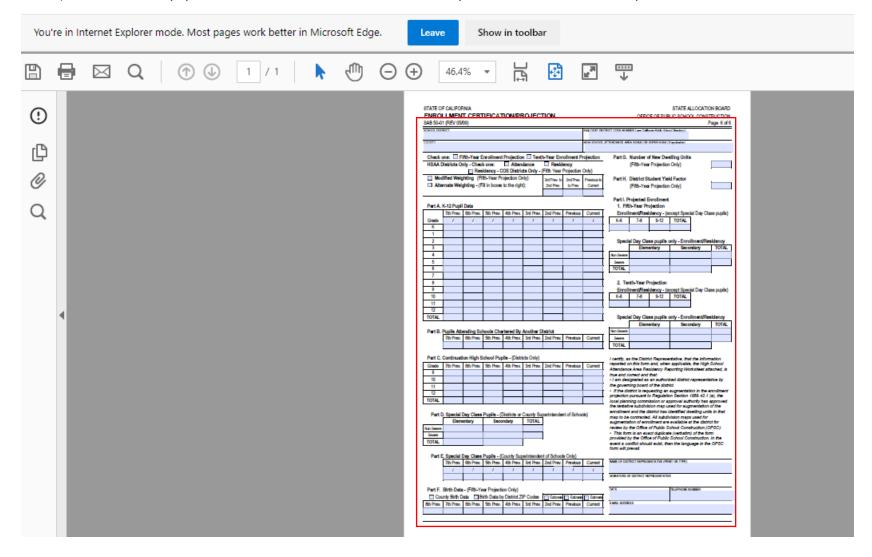

#### 15) If the data is not populated on the Form SAB 50-01, like the example below, follow the next steps.

16) On the left-hand side, click on the symbol that looks like an exclamation mark in a circle.

| You're in Internet Explorer mode. Most pages work be | tter in Microsoft Edge. | Leave Show in toolbar                                                                                                    |                                   |
|------------------------------------------------------|-------------------------|----------------------------------------------------------------------------------------------------|-----------------------------------|
| 🖺 🖶 🖂 Q 🗇 🕑 🗍 / 1                                    | ► 🖑 ⊝ 🤅                 | + 46.4% ▼ 📑 🚰                                                                                                    | <u></u><br>↓                      |
|                                                      |                         | Instrument         Desk one:         FRID-Yang Enrollment Projection         Test/Yang Enrollment Projection           HBAA District Orly | <section-header></section-header> |

17) A message in a yellow banner will pop up.

18) Click on the 'Options' button.

|      |                 | Q (1              | ) 🕁 🚺               | / 1              |                | $\ominus$ $\oplus$ | 43.1% 🔻                                                                                                    |                                                                                                    | La la la la la la la la la la la la la la                                                                                                    | <b>↓</b>                       |                                       |         | ? Sig     | ın In |   |
|------|-----------------|-------------------|---------------------|------------------|----------------|--------------------|----------------------------------------------------------------------------------------------------|----------------------------------------------------------------------------------------------------|----------------------------------------------------------------------------------------------------|--------------------------------|---------------------------------------|---------|-----------|-------|---|
| () D | ata from this : | ite is blocked to | avoid potential sec | curity risks. If | you trust thi  | s document,        | , add the host "wv                                                                                                    | ww.dgsapps.dg                                                                                                    | s.ca.gov" to                                                                                                    | Privileged Locations (in Enhar | nced Security preferences) to receive | e data. | Options 🗸 | Help  |   |
|      | ata from this : | ite is blocked to | avoid potential sec | curity risks. If | you trust this | s document,        | EXIST OF COLFORME<br>ENFOLLMENT CERTI-<br>BAISAI (RV 950),<br>TOTAL TOTAL OF THE STATE OF THE STATE<br>THE OFFICE OF THE STATE OF THE STATE<br>THE OFFICE OF THE STATE OF THE STATE OF THE STATE OF THE STATE<br>THE OFFICE OF THE STATE OF THE STATE OF THE S | FICATION PROJECTION  weiner freideter 11 Tech-ter  mer Mankese H  mer Mankese H  mer Mankese H  mer M  mer M  mer | No.00.00 MP           Tendent-Indent-IndentIndent-Indent-Indent-Indent-Indent-Indent-IndentIndent-I | <form></form>                  | iced Security preferences) to receive | : data. | Options - | Help  | • |
|      |                 |                   |                     |                  |                |                    |                                                                                                    |                                                                                                    |                                                                                                    |                                |                                       |         |           |       |   |

- 19) After clicking on the 'Options' button, two selections (Trust this document one time only and Add host to Privileged Locations) will show up.
- 20) On the right-hand side of the message, select 'Add host to Privileged Locations' so that the data will always be populated.

| ₿  | 🖶 🖂 Q   🗇 🕑 1 / 1   🖡 🖑 🕞 🕀                                                                     | 43.1% 🔻 🖨 🚱                                                                                                    | ? Sign In                                                  |
|----|-------------------------------------------------------------------------------------------------|----------------------------------------------------------------------------------------------------|------------------------------------------------------------|
| () | Data from this site is blocked to avoid potential security risks. If you trust this document, a | dd the host "www.dgsapps.dgs.ca.gov" to Privileged Locations (in Enhan                                                                                                    | aced Security preferences) to receive data. Options - Help |
| ß  |                                                                                                 | EXTER OF CALFORM STATE ALLOCATION HONE OF THE ALLOCATION HONE OF THESE SHORE CONTRACTION OFFICE OF THESE SHORE CONTRACTION OFFICE OF THESE SHORE CONTRACTION OF THE ALL SHORE CONTRACTION OF THE ALL SHORE CONTRACTION OF T                                                                                                    | Trust this document one time only                          |
| 0  |                                                                                                 | Terre Taller<br>Terre Taller<br>Miller Scholler Frederick Mill Scholler<br>Miller<br>Miller<br>M | Add host to Privileged Locations                           |
| Q  |                                                                                                 | Check one C   1997 Yes Exclusion Physical C   Yes-True Transland Physical<br>HAD Deltistical Covers one C   Herbitrary C   Advances   Maximum Check<br>  Advances   Yes-True Transland Covers   Advances   Advances                                                                                                    |                                                            |
|    |                                                                                                 | Image: A big dige:     (bit is a big dige:     (bit is a big di                                                                                                    |                                                            |

21) Now the data has been populated to the PDF, you can now print or save it.

|                       |                                                                                                    |                                                                                                    |                 |           |                |           |           |            |                             |                             |             |              |                             |                 |            | -w         | ~ •        |
|-----------------------|----------------------------------------------------------------------------------------------------|----------------------------------------------------------------------------------------------------|-----------------|-----------|----------------|-----------|-----------|------------|-----------------------------|-----------------------------|-------------|--------------|-----------------------------|-----------------|------------|------------|------------|
| You're in Internet Ex | iplorer mode. Most pag                                                                                                    | es work better in N                                                                                                    | licrosoft Edge. | Leave S   | how in toolbar |           |           |            |                             |                             |             |              |                             |                 |            |            | Learn more |
| B 🕈 🖶                 |                                                                                                    | Ð 🕘 1                                                                                                    | /1 📘 📐          | 🕘 Q 🔓     | · -            |           |           |            |                             |                             |             |              |                             |                 | (          | Q Share    | 6          |
| G                     | STATE O                                                                                                    | F CALIFOR                                                                                                    | NIA             |           |                |           |           |            |                             |                             |             |              |                             | STATE A         | LLOCATIO   | N BOARD    |            |
| -                     | ENRO                                                                                                    |                                                                                                    | T CERT          | IFICAT    |                |           |           |            |                             |                             |             | OFFIC        | E OF PUB                    | LIC SCHO        | OL CONST   | RUCTION    |            |
| O                     | Image: Control of the second second secon |                                                                                                    |                 |           |                |           |           |            |                             |                             |             |              |                             |                 |            |            |            |
| Q                     | STATE OF CALIFORNIA       STATE ALLOCATION PROJECTION       STATE ALLOCATION BOAR         SARDOLLMENT CERTIFICATION/PROJECTION       OFFICE OF PUBLIC SCHOOL CONSTRUCTION       Description         SABD 0:000. INSTRUCT       ABD USD       FME DIGT DISTRUCT CODE NUMBER (see California PAde School Directory)       Page 6 of         SCHOOL INSTRUCT       ABD USD       FME DIGT DISTRUCT CODE NUMBER (see California PAde School Directory)       Page 6 of         COUNTY       HIGH SCHOOL ATTENDANCE AREA (HSBAALOR SUPER HSBAA (#epsileade)       D2 <lilac< td="">       D2<lilac< td="">         COUNTY       HIGH SCHOOL ATTENDANCE AREA (HSBAALOR SUPER HSBAA (#epsileade)       D2<lilac< td="">       D2<lilac< td="">         Country       HIGH SCHOOL ATTENDANCE AREA (HSBAALOR SUPER HSBAA (#epsileade)       D2<lilac< td="">       D2<lilac< td="">         Country       HIGH SCHOOL ATTENDANCE AREA (HSBAALOR SUPER HSBAA (#epsileade)       D2<lilac< td="">       D2<lilac< td="">         Country       HIGH SCHOOL ATTENDANCE AREA (HSBAALOR SUPER HSBAA (#epsileade)       D2<lilac< td="">       D2<lilac< td="">         Modified Weighting (Fifth-Year Projection Only)       Attennate Weighting - (Fill in boxes to the right):       Bad Prev. to 2nd Prev. Previous to the Prev. Previous to the Prev. to Prev. to Prev. Directon Only)       Part H. District Student Yield Factor (Fifth-Year Projection Only)       0.5         Part A. K-12 Pupil Data       Total 2019 2019 2002 2002 / 2021 2021 / 2021 2021 / 2021 / 2021 / 2021 / 2021 / 2021 / 2021 / 2021 / 2021 / 2021 / 2021</lilac<></lilac<></lilac<></lilac<></lilac<></lilac<></lilac<></lilac<></lilac<></lilac<>                                                                                                    |                                                                                                    |                 |           |                |           | -3        | 1          |                             |                             |             |              |                             |                 |            |            |            |
|                       | ABD US                                                                                                    | Image: Image: Image |                 |           |                |           |           |            | 78785                       | 5                           |             |              |                             |                 |            |            |            |
|                       | 0001111                                                                                                    | Image: Image: Image |                 |           |                |           |           |            |                             |                             | TENDANCE AR | EA (HSAA) OR | SUPER HSAA (                | if applicable ) |            |            |            |
|                       | Image: State of California         STATE OF CALIFORNIA         ENROLLMENT CERTIFICATION/PROJECTION         SAB 50-01 (REV 05/09)         SCHOOL DISTRICT         ABD USD         COUNTY         Los Angeles         Check one: Image: Fifth-Year Enrollment Projection Image: Tenth-Year Enrollment Projection Only - (Fifth Year Image: Colspan="2">School DISTRICT         ABD USD       Image: Colspan="2">County         Los Angeles       Image: Check one: Image: Attendance Image: Residency - COS Districts Only - (Fifth Year Projection Only)       Image: Image: Imag                                                                                                    |                                                                                                    |                 |           |                | 02-Lilad  |           |            |                             |                             |             |              |                             |                 |            |            |            |
|                       | Image: State of california       Image: State of california       Image: State of california <td< td=""><td></td><td></td></td<>                                                                                                    |                                                                                                    |                 |           |                |           |           |            |                             |                             |             |              |                             |                 |            |            |            |
|                       |                                                                                                    |                                                                                                    | 658             |           |                |           |           |            |                             |                             |             |              |                             |                 |            |            |            |
|                       | •                                                                                                    |                                                                                                    |                 |           |                |           |           | Projection | Only)                       |                             |             |              |                             |                 |            |            | 1          |
|                       | Medified Weighting (Eith Year Projection Only)                                                                                                    |                                                                                                    |                 |           |                |           |           | <u> </u>   | <u> </u>                    |                             | Part H.     | District St  | strict Student Yield Factor |                 |            |            |            |
|                       |                                                                                                    | Modified Weighting (Fifth-Year Projection Only) 3rd Prev. to 2nd Prev. 1                                                                                                    |                 |           |                |           |           |            | (Fifth-Year                 | r Projection                | (Only)      | 1            | 0.5                         | 1               |            |            |            |
| 1                     |                                                                                                    |                                                                                                    |                 |           |                |           |           |            |                             | (Thur tear trojection only) |             |              |                             |                 |            | 0.0        | 1          |
|                       |                                                                                                    |                                                                                                    |                 |           |                |           |           |            | Part I Projected Enrollment |                             |             |              |                             |                 |            |            |            |
|                       | Part A.                                                                                                    | K-12 Pupil                                                                                                    | Data            |           |                |           |           |            |                             |                             |             | -            |                             |                 |            |            |            |
|                       |                                                                                                    | <u> </u>                                                                                                    |                 | 5th Prev. | 4th Prev.      | 3rd Prev. | 2nd Prev. | Previous   | Current                     | L                           |             |              | -                           | xcept Speci     | al Dav Cla | ss pupils) |            |
|                       | Grade                                                                                                    | /                                                                                                    | /               | /         | /              |           |           |            |                             |                             |             |              |                             |                 |            |            |            |
|                       |                                                                                                    | - 1                                                                                                    |                 |           |                |           |           |            |                             |                             |             |              |                             |                 |            |            |            |
|                       | 1                                                                                                    |                                                                                                    |                 |           |                |           |           |            |                             |                             |             | , ,          | ů.                          |                 |            |            |            |
|                       | 2                                                                                                    |                                                                                                    |                 |           |                |           |           |            | <u>.</u>                    |                             | Speci       | ial Dav Cla  | ss pupils o                 | only - Enro     | Iment/Res  | idency     |            |
|                       |                                                                                                    |                                                                                                    |                 |           |                | • •       |           |            |                             |                             | -           | <u> </u>     |                             |                 |            |            |            |
|                       | 4                                                                                                    |                                                                                                    |                 |           |                |           |           |            |                             |                             | Non-Severe  |              |                             |                 |            | 0          |            |
|                       | 5                                                                                                    |                                                                                                    |                 |           |                |           | 15        | 16         | 17                          |                             | Severe      | (            | 0                           |                 | )          | 0          |            |
|                       | 6                                                                                                    |                                                                                                    |                 |           |                |           |           | 10         |                             | 1                           | TOTAL       |              | 0                           |                 | )          |            | 4          |

### **Technical Support**

If the issue continues to occur, please contact OPSC at <u>OPSCCommunications@dgs.ca.gov</u> for assistance.